# **PROCEDURA ROZWOJU PIU EMP@TIA**

## **Rozdział 1. WPROWADZENIE**

Celem niniejszego dokumentu jest sprecyzowanie procedury zarządzania realizacją umowy w zakresie rozwoju PIU EMP@TIA, w szczególności określenie:

1.1 aktów prawnych wpływających na PIU EMP@TIA;

- 1.2 podstawowej funkcjonalności PIU EMP@TIA;
- 1.3 architektury PIU EMP@TIA;
- 1.4 znanych na dzień zawarcia umowy potrzeb w zakresie zmian rozwojowych PIU EMP@TIA;
- 1.5 procedury realizacji i odbioru usług rozwoju PIU EMP@TIA;
- 1.6 wzorów formularzy.

## **Rozdział 2. WSPÓŁPRACA**

- 2.1.Wykonawca jest zobowiązany do współpracy z innymi wykonawcami realizującymi usługi dotyczące pozostałych elementów obszaru zabezpieczenia społecznego i rodziny. Współpraca musi dotyczyć wszystkich aspektów związanych z zachowaniem poprawnej realizacji zamówień z uwzględnieniem uwarunkowań wynikających z podpisanych przez MRPiPS umów w tym obszarze.
- 2.2.Jeżeli będzie istniała taka konieczność współpraca pomiędzy Wykonawcami musi być zapewniona na każdym etapie realizacji zamówienia. Wykonawca jest zobowiązany do udzielenia wszelkich niezbędnych konsultacji wykonawcom innych elementów obszaru zabezpieczenia społecznego i rodziny, Dostawcom Systemów Dziedzinowych, gestorom udostępniającym interfejsy do wymiany danych w zakresie realizowanych przez nich działań. Analogicznego wsparcia Wykonawca przedmiotowego zamówienia może oczekiwać od innych Wykonawców.
- 2.3.Zasady dotyczące współpracy pomiędzy Wykonawcami nie wyłączają odpowiedzialności Wykonawcy w zakresie należytego i terminowego wykonania zadań określonych w umowie.
- 2.4.Współpracę pomiędzy wykonawcami będzie koordynował Zamawiający. W przypadku sporów pomiędzy Wykonawcami, stroną rozstrzygającą jest Zamawiający.
- 2.5.Wykonawca zobowiązany jest do uczestnictwa w spotkaniach i telekonferencjach organizowanych przez Zamawiającego, jeżeli dotyczą one zagadnień związanych z realizacją niniejszej umowy bądź współpracą z innymi Wykonawcami.

## **Rozdział 3. AKTY PRAWNE**

Na dzień zawarcia umowy następujące akty prawne regulują kwestie funkcjonalności i zakresu danych, które są gromadzone i przetwarzane w PIU EMP@TIA.

3.1.Informacja o aktach prawnych dotyczących podobszaru pomocy społecznej

Informacja o aktach prawnych dotyczących obszaru pomocy społecznej znajduje się na stronie: <https://www.gov.pl/web/rodzina/akty>

W szczególności są to:

3.1.1. Ustawa z dnia 12 marca 2004 r. o pomocy społecznej (Dz. U. z 2019 r., poz. 1507, z późn. zm.) wraz z aktami wykonawczymi;

jak również następujące ustawy i akty wykonawcze:

- 3.1.2. Ustawa z dnia 24 kwietnia 2003 r. o działalności pożytku publicznego i o wolontariacie (Dz. U. z 2020 r., poz. 1057);
- 3.1.3. Ustawa z dnia 13 czerwca 2003 r. o zatrudnieniu socjalnym (Dz. U. z 2020 r., Nr 43, poz. 176 z późn. zm.);
- 3.1.4. Ustawa z dnia 19 sierpnia 1994 r. o ochronie zdrowia psychicznego (Dz. U. z 2018 r., poz. 1878 z późn. zm.) wraz z aktami wykonawczymi;
- 3.1.5. Ustawa z dnia 27 czerwca 2003 r. o rencie socjalnej ( Dz. U. z 2019 r., poz. 1455 z późn. zm.);
- 3.1.6. Ustawa z dnia 29 lipca 2005 r. o przeciwdziałaniu przemocy w rodzinie (Dz. U. z 2020 r., poz. 218) wraz z aktami wykonawczymi;
- 3.1.7. Ustawa z dnia 26 października 1982 r. o wychowaniu w trzeźwości i przeciwdziałaniu alkoholizmowi (Dz. U. z 2019 r., poz. 2277 z późn. zm.);
- 3.1.8. Ustawa z dnia 29 grudnia 2005 r. o ustanowieniu programu wieloletniego "Pomoc państwa w zakresie dożywiania" (Dz. U. Nr 267, poz. 2259, z późn. zm.) wraz z aktami wykonawczymi;
- 3.1.9. Ustawa z dnia 8 grudnia 2006 r., o finansowym wsparciu tworzenia lokali mieszkalnych na wynajem, mieszkań chronionych, noclegowni, schronisk dla bezdomnych, ogrzewalni i tymczasowych pomieszczeń (Dz. U. z 2018 r., poz. 2321) wraz z aktami wykonawczymi;
- 3.1.10. Ustawa z dnia 20 kwietnia 2004 r. o promocji zatrudnienia i instytucjach rynku pracy (Dz. U. z 2019 r., poz. 1482, z późn. zm.) wraz z aktami wykonawczymi;
- 3.1.11. Wyrok Trybunału Konstytucyjnego z dnia 3 października 2006 r. sygn. akt K 30/05 (Dz. U. Nr 186, poz. 1380);
- 3.1.12. Wyrok Trybunału Konstytucyjnego z dnia 30 października 2007 r. sygn. akt P 28/06 (Dz. U. Nr 209, poz. 1519).
- 3.2.Informacja o aktach prawnych dotyczących podobszaru świadczeń rodzinnych

Informacja o aktach prawnych dotyczących obszaru świadczeń rodzinnych znajduje się na stronach: [https://www.gov.pl/web/rodzina/prawo-swiadczenia-rodzinne,](https://www.gov.pl/web/rodzina/prawo-swiadczenia-rodzinne)

W szczególności są to:

- 3.2.1. Ustawa z dnia 28 listopada 2003 r. o świadczeniach rodzinnych (Dz. U. z 2020 r., poz. 111, z późn. zm.) wraz z aktami wykonawczymi;
- 3.2.2. Ustawa z dnia 4 kwietnia 2014 r. o ustaleniu i wypłacie zasiłków dla opiekunów (Dz. U. z 2017 r., poz. 2092) wraz z aktami wykonawczymi;
- Ponadto akty prawne UE, regulujące główne zasady koordynacji systemów zabezpieczenia społecznego UE w zakresie świadczeń rodzinnych. W szczególności są to:
- 3.2.3. Rozporządzenie parlamentu europejskiego i rady (UE) NR 1231/2010 z dnia 24 listopada 2010 r. rozszerzające rozporządzenie (WE) nr 883/2004 i rozporządzenie (WE) nr 987/2009 na obywateli państw trzecich, którzy nie są jeszcze objęci tymi rozporządzeniami jedynie ze względu na swoje obywatelstwo;
- 3.2.4. DECYZJA NR F1 z dnia 12 czerwca 2009 r. dotycząca wykładni art. 68 rozporządzenia Parlamentu Europejskiego i Rady (WE) nr 883/2004 odnoszącego się do zasad pierwszeństwa w przypadku zbiegu praw do świadczeń rodzinnych;
- 3.2.5. DECYZJA NR E1 z dnia 12 czerwca 2009 r. w sprawie praktycznych porozumień dotyczących okresu przejściowego dla wymiany danych drogą elektroniczną, o której mowa w art. 4 rozporządzenia Parlamentu Europejskiego i Rady (WE) nr 987/2009;
- 3.2.6. DECYZJA NR H1 z dnia 12 czerwca 2009 r. dotycząca zasad przechodzenia od rozporządzeń Rady (EWG) nr 1408/71 i (EWG) nr 574/72 do rozporządzeń Parlamentu Europejskiego i Rady

(WE) nr 883/2004 i (WE) nr 987/2009 oraz stosowania decyzji i zaleceń Komisji Administracyjnej ds. Koordynacji Systemów Zabezpieczenia Społecznego;

- 3.2.7. DECYZJA NR E4 z dnia 13 marca 2014 r. dotycząca okresu przejściowego określonego w art. 95 rozporządzenia Parlamentu Europejskiego i Rady (WE) nr 987/2009.
- 3.3.Informacja o aktach prawnych dotyczących podobszaru funduszu alimentacyjnego

Informacja o aktach prawnych dotyczących obszaru funduszu alimentacyjnego znajduje się na stronie: <https://www.gov.pl/web/rodzina/prawo-fundusz-alimentacyjny>

W szczególności są to:

3.3.1. Ustawa z dnia 7 września 2007 r. o pomocy osobom uprawnionym do alimentów (Dz. U. z 2019 r., poz. 670), wraz z aktami wykonawczymi,

jak również następujące ustawy i akty wykonawcze:

- 3.3.2. Ustawa z dnia 9 kwietnia 2010 r. o udostępnianiu informacji gospodarczych i wymianie danych gospodarczych (Dz. U. z 2020 r., poz. 389, z późn. zm.);
- 3.3.3. Rozporządzenie Ministra Pracy i Polityki Społecznej z dnia 7 sierpnia 2014 r. w sprawie klasyfikacji zawodów i specjalności na potrzeby rynku pracy oraz zakresu jej stosowania (Dz. U. z 2018 r., poz. 227).

3.4.Inne akty prawne dotyczące wspierania rodzin z dziećmi

Informacja o aktach prawnych dotyczących wspierania rodzin z dziećmi znajdują się na stronach:

[https://www.gov.pl/web/rodzina/opieka-zastepcza-nad-dzieckiem,](https://www.gov.pl/web/rodzina/opieka-zastepcza-nad-dzieckiem)

<https://www.gov.pl/web/rodzina/prawo-opieka-nad-dzieckiem-do-lat-3>

<http://mrpips.gov.pl/wsparcie-dla-rodzin-z-dziecmi>

<https://www.gov.pl/web/rodzina/ustawa-o-wsparciu-kobiet-w-ciazy-i-rodzin-za-zyciem>

<https://www.gov.pl/web/rodzina/prawo11>,

[https://www.gov.pl/web/rodzina/akty-prawne-dot-programu-rodzina-500-plus,](https://www.gov.pl/web/rodzina/akty-prawne-dot-programu-rodzina-500-plus)

[https://www.gov.pl/web/rodzina/akty-prawne-dot-programu-dobry-start,](https://www.gov.pl/web/rodzina/akty-prawne-dot-programu-dobry-start)

[https://www.gov.pl/web/rodzina/prawo-kdr,](https://www.gov.pl/web/rodzina/prawo-kdr)

<https://www.gov.pl/web/rodzina/dsz-przepisy-obowiazujace-do-30-kwietnia-2010> <https://www.gov.pl/web/rodzina/przepisy-obowiazujace-od-1-maja-2010>

W szczególności są to:

- 3.4.1. Ustawa z dnia 9 czerwca 2011 r. o wspieraniu rodziny i systemie pieczy zastępczej (Dz. U. z 2020 r., poz. 821) wraz z aktami wykonawczymi;
- Piecza zastępcza została wydzielona z obszaru pomocy społecznej i uregulowana odrębną ustawą organy właściwe z tego obszaru zostaną podłączone do CSIZS jeśli zostanie ogłoszony przez Ministra właściwego do spraw rodziny opis systemu dla Systemów Dziedzinowych (SD) z tego podobszaru.
- 3.4.2. Ustawa z dnia 4 lutego 2011 r. o opiece nad dziećmi w wieku do lat 3 (Dz. U. z 2020 r., poz. 326);
- 3.4.3. Ustawa z dnia 5 grudnia 2014 r. o Karcie Dużej Rodziny (Dz. U. z 2019 r., poz. 1390, z późn. zm.) wraz z aktami wykonawczymi;
- 3.4.4. Ustawa z dnia 17 lutego 2016 r. o pomocy państwa w wychowywaniu dzieci (Dz. U. z 2019 r., poz. 2407) wraz z aktami wykonawczymi.
- 3.4.5. Rozporządzenie Rady Ministrów z dnia 30 maja 2018 r. w sprawie szczegółowych warunków realizacji rządowego programu "Dobry start" (Dz. U. z 2018 r., poz. 1061).

#### 3.5.Informacja o aktach prawnych dotyczących osób niepełnosprawnych

Informacja o aktach prawnych dotyczących osób niepełnosprawnych znajduje się na stronie Pełnomocnika Rządu do spraw Osób Niepełnosprawnych:<http://www.niepelnosprawni.gov.pl/p,114,ustawy>

W szczególności są to:

3.5.1. Ustawa z dnia 27 sierpnia 1997 r. o rehabilitacji zawodowej i społecznej oraz zatrudnianiu osób niepełnosprawnych (Dz. U. z 2020 r. poz. 426, z późn. zm.);

oraz poniższe akty wykonawcze:

- 3.5.2. Rozporządzenie Ministra Pracy i Polityki Społecznej z dnia 28 listopada 2007 r. w sprawie warunków, sposobu oraz trybu gromadzenia i usuwania danych w ramach Elektronicznego Krajowego Systemu Monitoringu Orzekania o Niepełnosprawności (Dz. U. Nr 228, poz. 1681);
- 3.5.3. Rozporządzenie Ministra Gospodarki, Pracy i Polityki Społecznej z dnia 15 lipca 2003 r. w sprawie orzekania o niepełnosprawności i stopniu niepełnosprawności (Dz. U. z 2018 r., poz. 2027);
- 3.5.4. Rozporządzenie Ministra Pracy i Polityki Społecznej z dnia 15 listopada 2007 r. w sprawie turnusów rehabilitacyjnych (Dz. U. Nr 230, poz. 1694, z późn. zm.).

3.6.Informacja o pozostałych aktach prawnych

- 3.6.1. Ustawa z dnia 17 lutego 2005 r. o informatyzacji działalności podmiotów realizujących zadania publiczne (Dz. U. z 2020 r., poz. 346) wraz z aktami wykonawczymi;
- 3.6.2. Ustawa o usługach zaufania oraz identyfikacji elektronicznej z dnia 5 września 2016 r. (Dz. U. z 2019 r., poz. 162, z późn. zm.);
- 3.6.3. Ustawa z dnia 18 lipca 2002 r. o świadczeniu usług drogą elektroniczną (Dz. U. z 2020 r., poz. 344);
- 3.6.4. Ustawa z dnia 25 lutego 2016 r. o ponownym wykorzystaniu informacji sektora publicznego (Dz. U. z 2019 r., poz. 1446);
- 3.6.5. Ustawa z dnia 4 kwietnia 2019 r. o dostępności cyfrowej stron internetowych i aplikacji mobilnych podmiotów publicznych (Dz. U. z 2019 r., poz. 848);
- 3.6.6. Rozporządzenie Prezesa Rady Ministrów z dnia 18 listopada 2019 r. w sprawie szczegółowego zakresu działania Ministra Rodziny, Pracy i Polityki Społecznej (Dz.U. 2019 r., poz. 2267 z późn. zm.);
- 3.6.7. Rozporządzenie Rady Ministrów z dnia 27 września 2005 w sprawie sposobu, zakresu i trybu udostępniania danych zgromadzonych w rejestrze publicznym (tj. Dz.U. 2018 r., poz. 29 z późn. zm.);
- 3.6.8. Rozporządzenie Ministra Cyfryzacji z dnia 5 października 2016 r. w sprawie zakresu i warunków korzystania z elektronicznej platformy usług administracji publicznej (tj. Dz.U. 2019 r., poz. 1969);
- 3.6.9. Ustawa z dnia 14 grudnia 2018 r. o ochronie danych osobowych przetwarzanych w związku z zapobieganiem i zwalczaniem przestępczości (Dz.U. z 2019 r., poz. 125);
- 3.6.10.Rozporządzenie Parlamentu Europejskiego i Rady Unii Europejskiej 2016/679 z dnia 27 kwietnia 2016 r. w sprawie ochrony osób fizycznych w związku z przetwarzaniem danych osobowych i w sprawie swobodnego przepływu takich danych oraz uchylenia dyrektywy 95/46/WE;
- 3.6.11.Rozporządzenie Rady Ministrów z dnia 15 grudnia 1998 r. w sprawie szczegółowych zasad prowadzenia, stosowania i udostępniania krajowego rejestru urzędowego podziału terytorialnego kraju oraz związanych z tym obowiązków organów administracji rządowej i jednostek samorządu terytorialnego [\(Dz.U. 1998 Nr 157, poz. 1031 z późn. zm.\);](https://sip.legalis.pl/document-view.seam?documentId=mfrxilrtguydoojxha2q)
- 3.6.12. Ustawa z dnia 5 sierpnia 2010 r. o ochronie informacji niejawnych (Dz. U. z 2019 r., poz. 742, z późn. zm.), wraz z aktami wykonawczymi;
- 3.6.13. Ustawa z dnia 29 września 1994 r. o rachunkowości (Dz. U. z 2019 r., poz. 351, z późn. zm.), wraz z aktami wykonawczymi;
- 3.6.14. Ustawa z dnia 16 lipca 2004 r. Prawo Telekomunikacyjne (Dz. U. 2019 r., poz. 2460, z późn. zm.), wraz z aktami wykonawczymi;
- 3.6.15. Ustawa z dnia 14 lipca 1983 r. o narodowym zasobie archiwalnym i archiwach (Dz. U. z 2020 r., poz. 164, z późn. zm.);
- 3.6.16.Rozporządzenie Parlamentu Europejskiego I Rady (UE) Nr 910/2014 z dnia 23 lipca 2014 r. w sprawie identyfikacji elektronicznej i usług zaufania w odniesieniu do transakcji elektronicznych na rynku wewnętrznym oraz uchylające dyrektywę 1999/93/WE;
- 3.6.17. Ustawa z dnia 14 czerwca 1960 r. Kodeks postępowania administracyjnego (Dz. U. z 2020 r., poz. 256), wraz z aktami wykonawczymi;
- 3.6.18. Ustawa z dnia 6 sierpnia 2010 r. o dowodach osobistych (Dz. U. z 2020 r., poz. 332, z późn. zm.), wraz z aktami wykonawczymi;
- 3.6.19. Ustawa z dnia 24 września 2010 r. o ewidencji ludności (Dz. U. z 2019 r., poz. 1397, z późn. zm.), wraz z aktami wykonawczymi;
- 3.6.20. Ustawa z dnia 28 listopada 2014 r. Prawo o aktach stanu cywilnego (Dz. U. z 2018 r., poz. 2224, z późn. zm.);
- 3.6.21. Ustawa z dnia 20 czerwca 1997 r. Prawo o ruchu drogowym (Dz. U. z 2020 r., poz. 110, z późn. zm.);
- 3.6.22. Ustawa z dnia 29 sierpnia 1997 r. Ordynacja podatkowa (Dz. U. z 2019 r., poz. 900, z późn. zm.);
- 3.6.23. Ustawa z dnia 6 marca 2018 r. Przepisy wprowadzające ustawę Prawo przedsiębiorców oraz inne ustawy dotyczące działalności gospodarcze (Dz. U. z 2018 r., poz. 650, z późn. zm.);
- 3.6.24. Ustawa z dnia 6 marca 2018 r. Prawo Przedsiębiorców (Dz. U. z 2019 r., poz. 1292, z późn. zm.);
- 3.6.25. Ustawa z dnia 20 sierpnia 1997 r. o Krajowym Rejestrze Sądowym (Dz. U. z 2019 r., poz. 1500, z późn. zm.);
- 3.6.26. Ustawa z dnia 12 grudnia 2013 r. o cudzoziemcach (Dz. U. z 2020 r., poz. 35, z późn. zm.);
- 3.6.27. Ustawa z dnia 13 czerwca 2003 r. o udzielaniu cudzoziemcom ochrony na terytorium Rzeczypospolitej Polskiej (Dz. U. z 2019 r., poz. 1666, z późn. zm.);
- 3.6.28. Ustawa z dnia 14 lipca 2006 r. o wjeździe na terytorium Rzeczypospolitej Polskiej, pobycie oraz wyjeździe z tego terytorium obywateli państw członkowskich Unii Europejskiej i członków ich rodzin (Dz. U. z 2019 r., poz. 293);
- 3.6.29. Ustawa z dnia 25 lutego 1964 r. Kodeks rodzinny i opiekuńczy (Dz. U. z 2019 r., poz. 2086);
- 3.6.30. Ustawa z dnia 13 października 1998 r. o systemie ubezpieczeń społecznych (Dz. U. z 2020 r., poz. 266, z późn. zm.);
- 3.6.31. Ustawa z dnia 27 sierpnia 2004 r. o świadczeniach opieki zdrowotnej finansowanych ze środków publicznych (Dz. U. z 2019 r., poz. 1373, z późn. zm.).
- 3.6.32.Rozporządzenie Rady Ministrów z dnia 12 kwietnia 2012 roku w sprawie Krajowych Ram Interoperacyjności, minimalnych wymagań dla rejestrów publicznych i wymiany informacji

w postaci elektronicznej oraz minimalnych wymagań dla systemów teleinformatycznych (Dz.U. 2017 r., poz. 2247, z późn. zm.).

- 3.6.33. Ustawa z dnia 22 lutego 2019 r. o samorządzie gminnym (Dz.U. z 2019 r. poz. 506);
- 3.6.34. Ustawa z dnia 22 lutego 2019 r. o samorządzie powiatowym (Dz.U. z 2019 r. poz. 511);
- 3.6.35. Ustawa z dnia 22 lutego 2019 r. o samorządzie województwa (Dz.U. z 2019 r. poz. 512);
- 3.6.36. Ustawa z dnia 14 września 2018 r. o ustroju miasta stołecznego Warszawy (Dz.U. z 2018 r. poz. 1817).

## **Rozdział 4. PODSTAWOWA FUNKCJONALNOŚĆ**

#### 4.1 **Budowa PIU Emp@tia**

Poszczególne składowe PIU EMP@TIA tworzą jednolite, spójne i otwarte na rozwój rozwiązanie. PIU EMP@TIA jest systemem zbudowanym w architekturze SOA, w którym realizowane są usługi biznesowe za pośrednictwem Centralnego Systemu Informatycznego Zabezpieczenia Społecznego (CSIZS), a dokładniej Platformy Integracyjnej (szyny danych) PI CSIZS Główne elementy PIU EMP@TIA to:

- 1) Moduł Liferay Portal
- 2) Moduł Systemu Obsługi Wniosków (SOF)
- 3) Moduł Obsługi Konta Użytkownika Zewnętrznego (eWnioski)

Oprócz wymienionych powyżej, dodatkowo w rozwiązaniu PIU Emp@tia wykorzystane zostały moduły zewnętrzne.

W celu zrealizowania wymagań w zakresie statystyk wykorzystane jest narzędzie Google Analytics, które zostało zintegrowane z Portalem. Narzędzie umożliwia zbieranie statystyk oraz ich prezentację. Google zbiera informacje o ruchu generowanym tylko przez niezalogowanych użytkowników.

Kolejnym zewnętrznym elementem, który jest zintegrowany z PIU Emp@tia jest moduł Platforma Analityczno-Raportowa (PAR/CESAR) narzędzie typu Business Intelligence. Połączenie PIU z platformą realizowane jest poprzez integrację dedykowanego portletu w Portalu. Portlet odpowiedzialny jest za wizualizację zdefiniowanych raportów i analiz w PAR/CESAR na łamach Portalu. Portlet komunikuje się z Komponentem do obsługi gotowych raportów i analiz poprzez protokół Web Service.

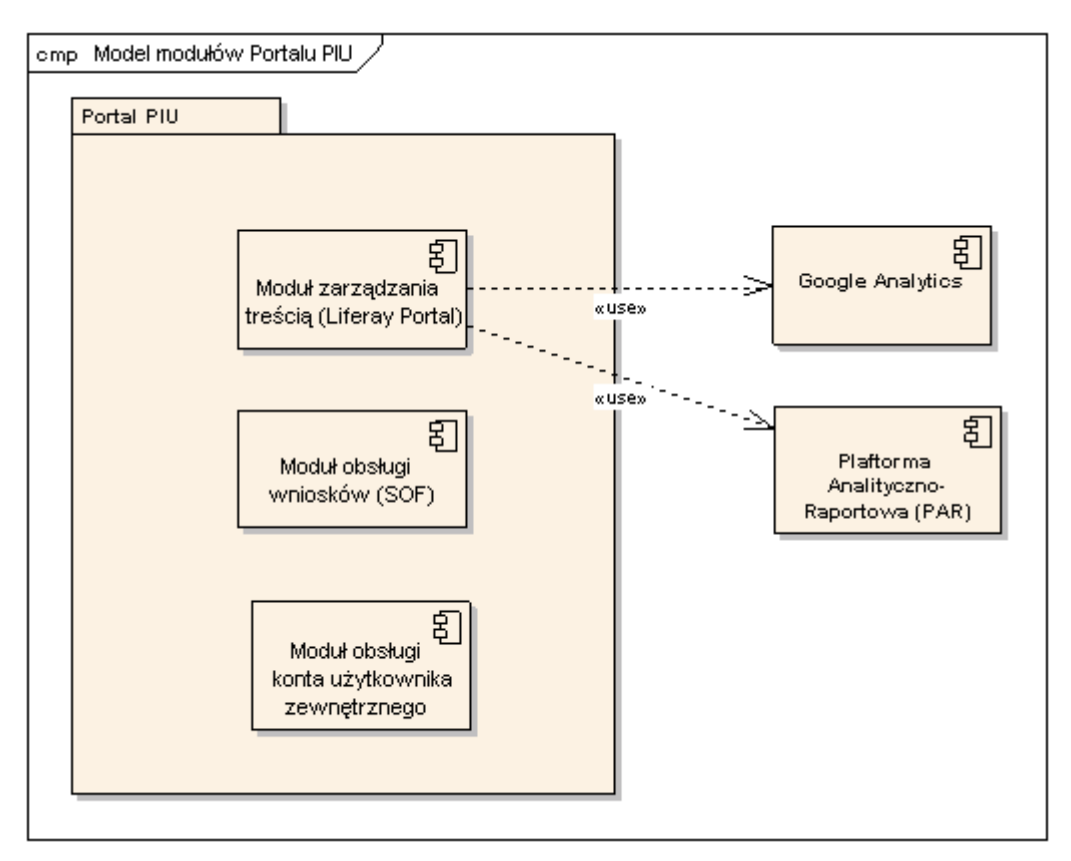

### **Rysunek 1 Diagram komponentów Portalu i modułów zewnętrznych**

Szczegółowy opis poszczególnych elementów PIU EMP@TIA znajduje się w dokumentacji systemu.

### 4.2 **Wolumetria PIU EMP@TIA**

Liczba założonych kont w module eWnioski na dzień 27 lipca 2020 r - **3 490 524**

PIU EMP@TIA musi zapewnić przyjmowanie **dziennie ok. 1 500 000 wniosków** elektronicznych.

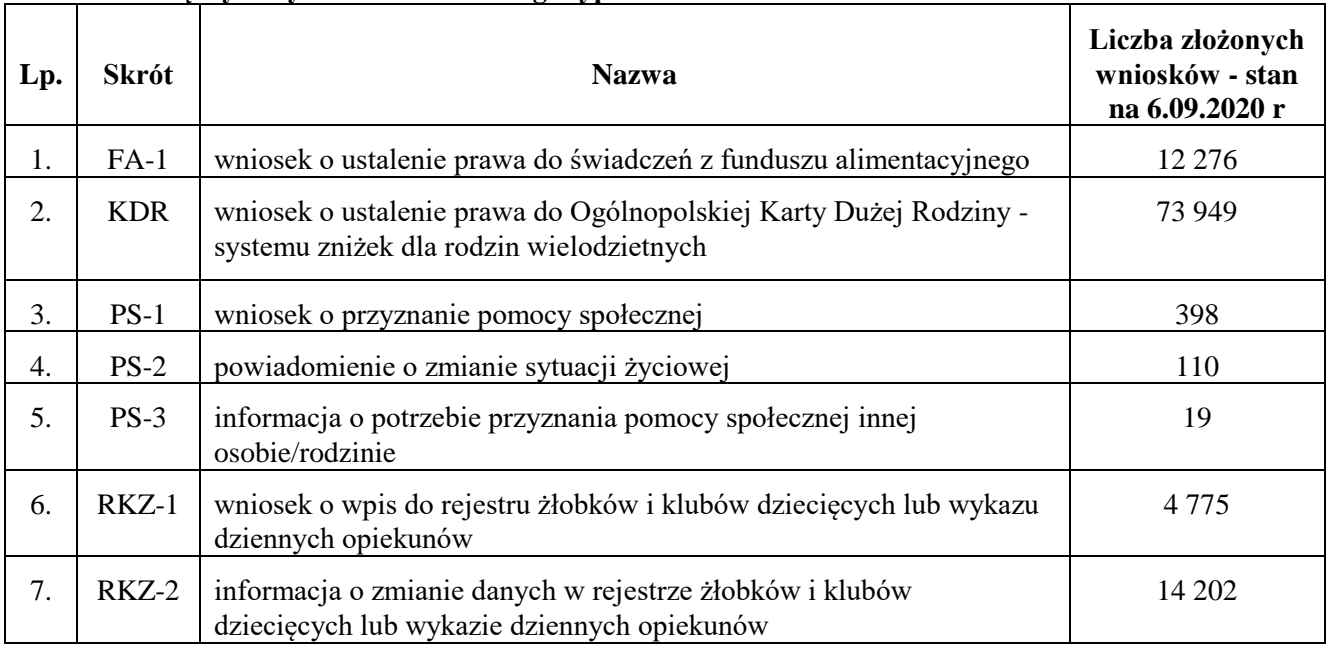

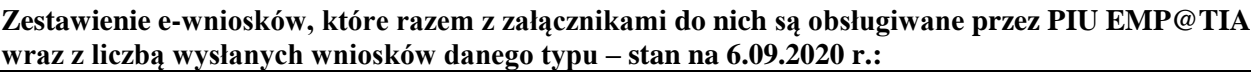

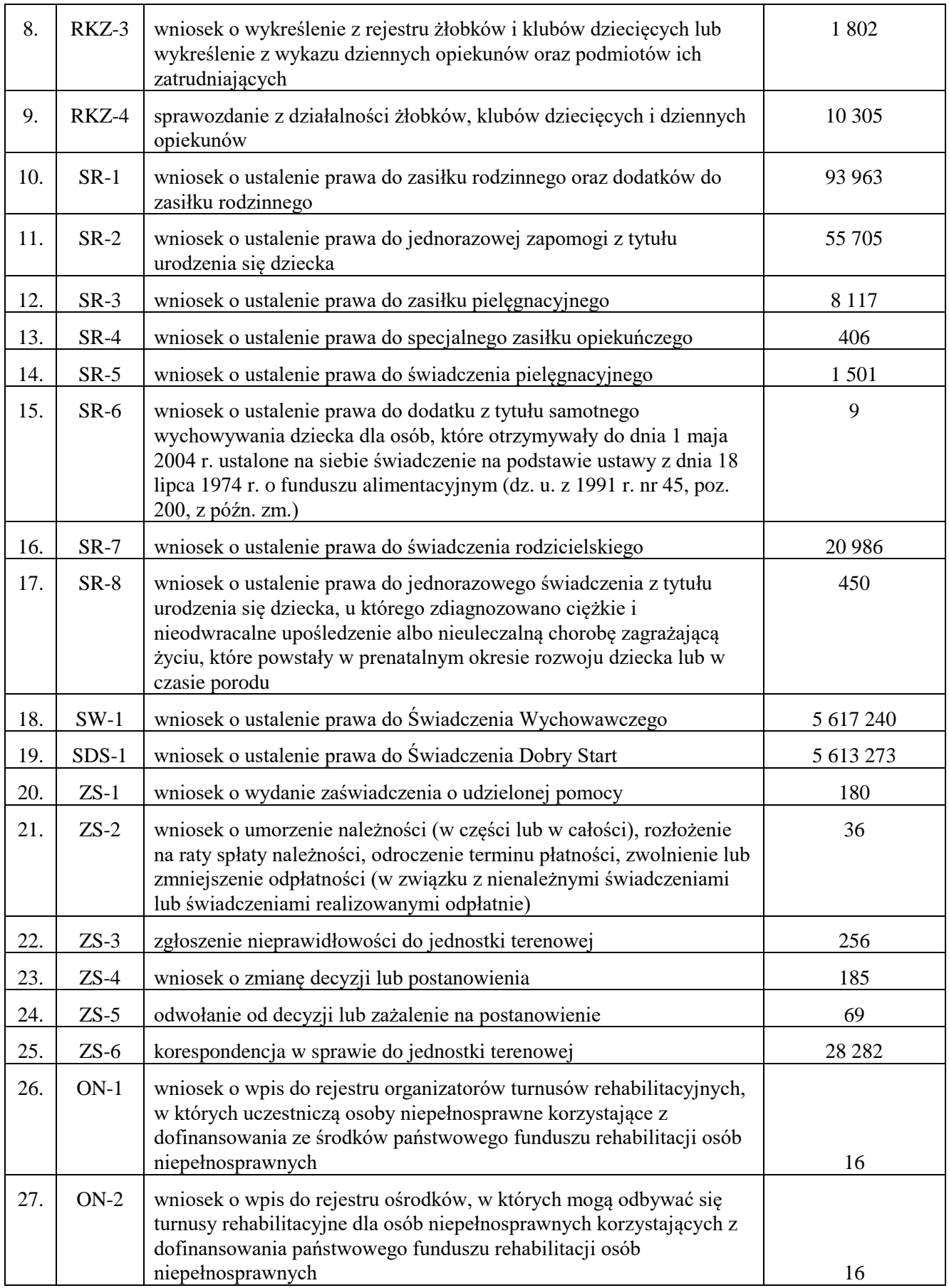

### Statystyka dotycząca części informacyjnej PIU-Emp@tia:

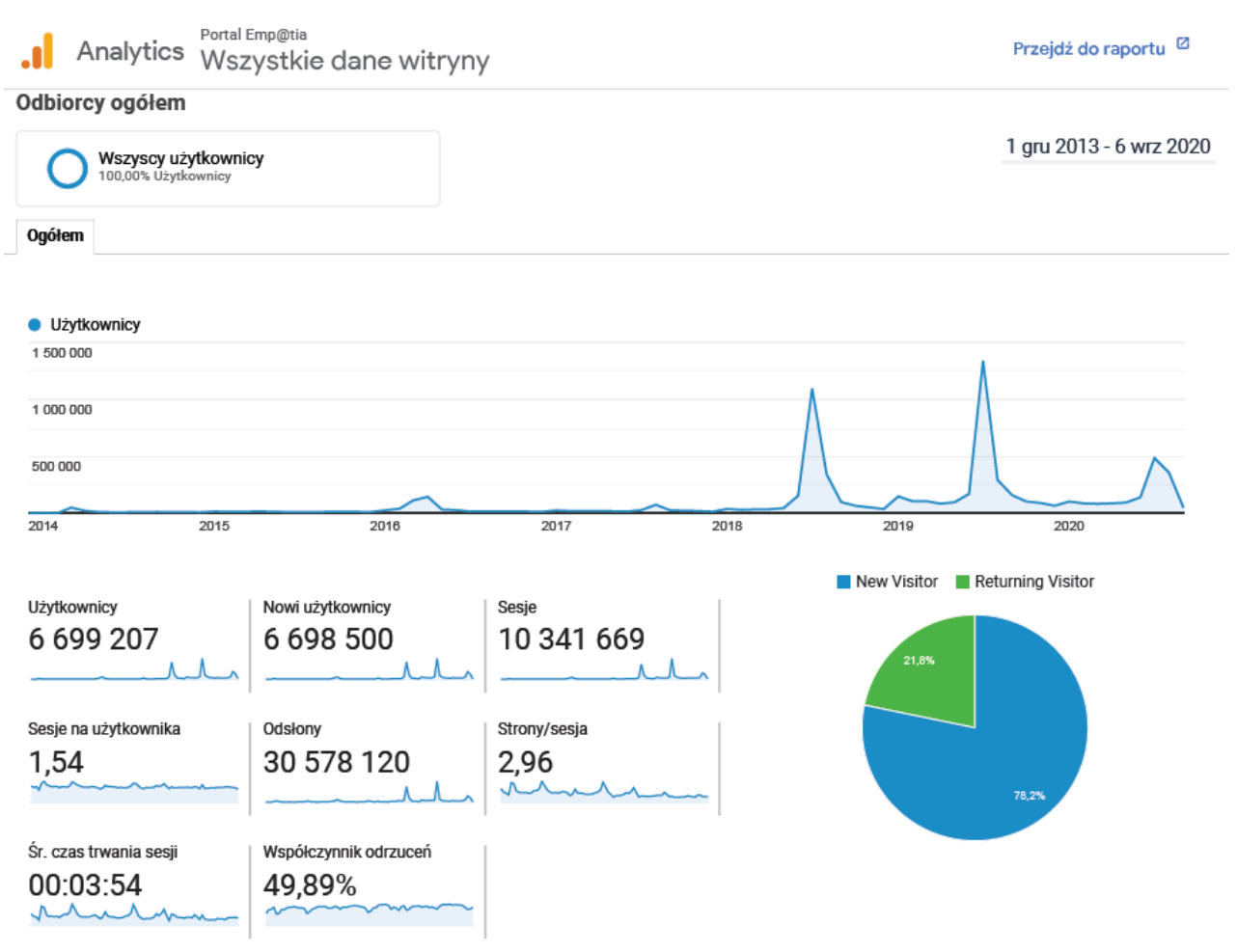

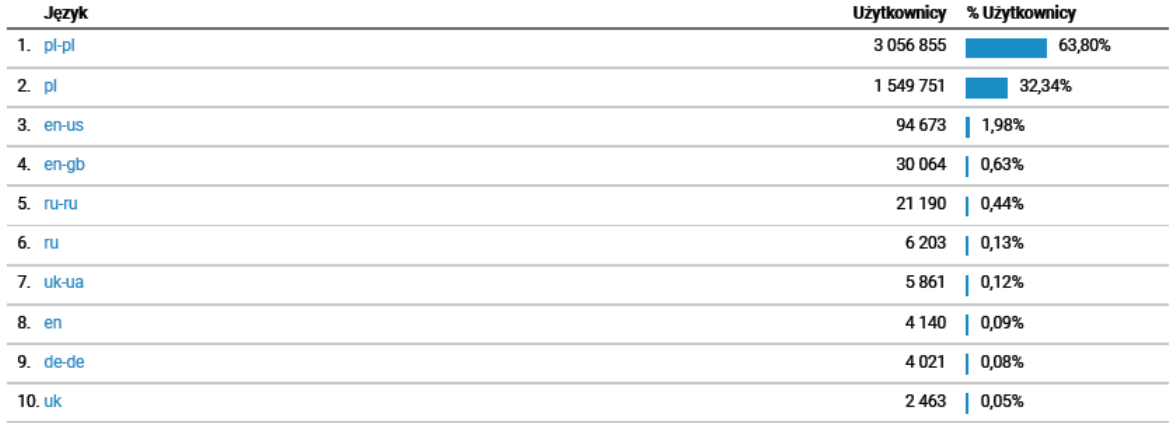

C 2020 Google

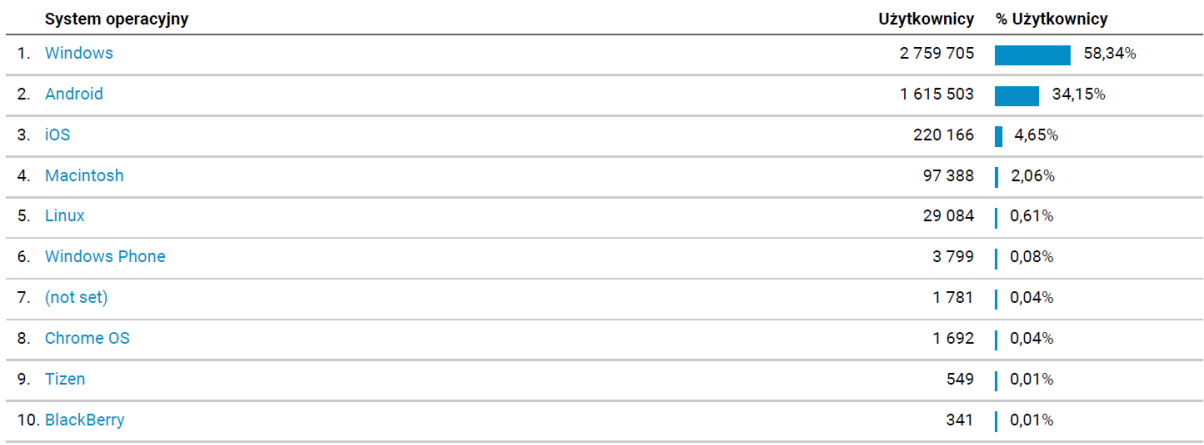

#### © 2020 Google

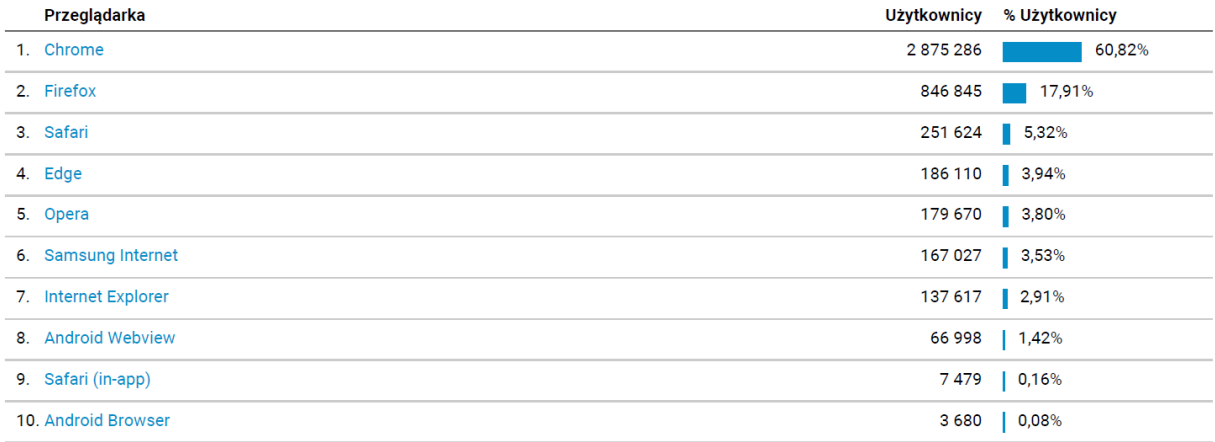

© 2020 Google

#### 4.3 **Dokumentacja PIU EMP@TIA**

Szczegółowe informacje nt. funkcjonalności PIU EMP@TIA znajdują się w dokumentacji powykonawczej PIU EMP@TIA, na którą składają się:

- 1. Powykonawcza dokumentacja techniczna zawierająca m.in.:
	- 1) opis architektury logicznej i fizycznej oprogramowania,
	- 2) opis logicznej i fizycznej struktury danych dla każdego zaimplementowanego zasobu bazodanowego,
	- 3) opis mechanizmów integracji poszczególnych składowych oprogramowania,
	- 4) opis wykorzystywanych komunikacyjnych interfejsów systemowych (zewnętrznych i wewnętrznych) oraz zakres i format przetwarzanych przez nie danych.
- 2. Powykonawcza dokumentacja administratora zawierająca m.in.:
	- 1) opis zasad i procedur integracji składowych oprogramowania,
	- 2) opis zarządzania zmianami w interfejsach komunikacyjnych,
	- 3) opis sposobu instalacji oprogramowania, wraz z kompletną instrukcją i wskazaniem wszystkich parametrów niezbędnych do samodzielnego przeprowadzenia procesu instalacji przez

Zamawiającego,

- 4) procedury produkcyjnego uruchamiania i wdrożenia poszczególnych składowych oprogramowania,
- 5) procedury postępowania zespołu administrującego oprogramowaniem zapewniające ciągłość funkcjonowania oprogramowania lub przywrócenie ciągłości funkcjonowania oprogramowania, w przypadku jej utraty,
- 6) opis sposobu zarządzania oprogramowaniem, zarówno technicznie jak i merytorycznie, ze wskazaniem przewidzianych ról i przypisanych im zadań,
- 7) opis praw dostępu ze wskazaniem ról i przypisanych im uprawnień,
- 8) opis sposobu wykonywania kopii zapasowej,
- 9) instrukcję zarządzania systemem teleinformatycznym służącym do przetwarzania danych osobowych.
- 3. Dokumentacja użytkownika zawierająca m.in. opis funkcji oprogramowania oraz opis komunikatów o błędach.

## **Rozdział 5. ARCHITEKTURA FIZYCZNA**

### **Środowisko systemowe PIU EMP@TIA**

Środowisko systemowe PIU EMP@TIA to oprogramowanie: systemowe, bazodanowe oraz narzędziowe, w którym funkcjonuje PIU EMP@TIA.

Na potrzeby PIU EMP@TIA MRPiPS wykorzystuje platformę wirtualizacyjną Vmware vSphere.

Według stanu na dzień zawarcia umowy PIU EMP@TIA posiada trzy środowiska:

- 1. Produkcyjne, na które składają się 3 serwery wirtualne;
- 2. Testowe, na które składają się 2 serwery wirtualne;
- 3. Przedprodukcyjne, na które składa się 1 serwer wirtualny.

Na potrzeby PIU EMP@TIA wykorzystywane jest środowisko bazodanowe:

Oracle Exadata x7-2 (1/8 rack, 2x16 CPU), Oracle Database 12.1.0.2

PIU EMP@TIA został wykonany z wykorzystaniem poniższego oprogramowania narzędziowego i technologii:

- 1. Serwery aplikacyjne: Oracle Glassfish, Spring Boot, Apache HTTP serwer;
- 2. Oprogramowanie narzędziowe:
	- 1) Verax APM (monitoring zdarzeń);
	- 2) Zabbix (monitoring systemu);
	- 3) ElasticSearch (obsługa logów);
	- 4) Eset Nod32 (program antywirusowy);
	- 5) Docker (wirtualizacja na poziomie systemu operacyjnego).
- 3. Technologie:
	- 1) architektura SOA: JEE;
	- 2) architektura UWI: Web Services, SOAP, XML, XML Schema, XSLT, WS-Security, PKI (Infrastruktura Klucza Publicznego).

### **Rozdział 6. WYKAZ ZDEFINIOWANYCH MODYFIKACJI**

Poniżej przedstawiono modyfikacje zdefiniowane przez Zamawiającego na dzień zawarcia umowy, które Wykonawca zaprojektuje, wykona i wdroży na podstawie przekazanego przez Departament Informatyki MRPiPS (DI) zlecenia. Modyfikacje wymienione w pkt **Błąd! Nie można odnaleźć źródła odwołania.** i 6.2 Wykonawca zaprojektuje, wykona i wdroży na podstawie zlecenia zmiany. DI przekaże zlecenia wykonania zmian nie wcześniej niż po 30 dniach, licząc od dnia zawarcia umowy.

#### 6.1 **Zmiana technologii dla kreatorów dokumentów elektronicznych**

#### 6.1.1 Opis zakresu zmian

Wykonawca, w oparciu o załączoną do oferty "Koncepcje kreatorów dokumentów elektronicznych" zaprojektuje, wykona i wdroży opisane rozwiązania zaakceptowane przez zamawiającego.

Dodatkowo, w ramach prac wykonawca dla każdego z 10 kreatorów, które będą wykonane w technologii Angular przygotuje instrukcję ich wypełniania spójną z instrukcjami do obecnych kreatorów już funkcjonujących w tej technologii, które obecnie znajdują się na PIU Emp@tia. Link do przykładowych instrukcji:<https://www.gov.pl/web/rodzina/instrukcje-wypelniania-wnioskow-na-piu-empatia>

#### 6.2 **Przeprojektowanie funkcjonowania kont użytkowników zewnętrznych w module eWnioski**

#### 6.2.1 Opis zakresu zmian

Wykonawca, w oparciu o załączoną do oferty "Koncepcję przeprojektowania funkcjonowania kont użytkowników zewnętrznych w module eWnioski" zaprojektuje, wykona i wdroży opisane rozwiązania zaakceptowane przez zamawiającego.

### **Rozdział 7. PROCEDURA REALIZACJI I ODBIORU USŁUG ROZWOJU**

Realizacja wszystkich modyfikacji PIU EMP@TIA, niewynikających z usuwania Awarii i Błędów przez Wykonawcę, odbywa się zgodnie z procedurą określoną w niniejszym dokumencie.

- 7.1 Procedura realizacji zmian
	- 7.1.1. Przekazanie Wykonawcy listy zmian na formularzu ZMO-01 (Zamawiający).
	- 7.1.2. Uzgodnienie terminów zakończenia realizacji poszczególnych zmian (Wykonawca i Zamawiający).
	- 7.1.3. Opracowanie projektów wstępnych zmian oraz określenie liczby roboczogodzin wymaganych dla wykonania każdej zmiany (Wykonawca).
	- 7.1.4. Zatwierdzenie projektu wstępnego na formularzu ZMO-04 (Zamawiający).
	- 7.1.5. Realizacja zmian (Wykonawca).
	- 7.1.6. Aktualizacja dokumentacji technicznej, użytkowej, w tym administratora jeżeli zmiana tego wymaga (Wykonawca).
	- 7.1.7. Wytworzenie i dostarczenie kodów źródłowych wersji PIU EMP@TIA zawierającej zaimplementowane zmiany oraz przekazanie Zamawiającemu wypełnionego formularza ZMO-05 (Wykonawca).
	- 7.1.8. Instalacja dostarczonej wersji PIU EMP@TIA w środowisku testowym Zamawiającego (Wykonawca).
	- 7.1.9. Przeprowadzenie testów dostarczonej i zainstalowanej w środowisku testowym wersji PIU EMP@TIA (Wykonawca i Zamawiający).
	- 7.1.10.Zatwierdzenie dostarczonej wersji PIU EMP@TIA i wypełnienie formularza ZMO-06 (Zamawiający).
	- 7.1.11.Instalacja zatwierdzonej przez Zamawiającego wersji PIU EMP@TIA w środowisku produkcyjnym i/lub innym, wskazanym przez Zamawiającego (Wykonawca).

#### 7.2 Procedura szczegółowa

7.2.1. Zamawiający przekazując Wykonawcy listę zmian (formularz ZMO-01) określa wymagania funkcjonalne zmian PIU EMP@TIA oraz termin ich realizacji. Zamawiający dostarcza również materiały, na podstawie których określił wymagania funkcjonalne zmian, w szczególności akty prawne lub projekty aktów prawnych.

- 7.2.2. Wykonawca, w trakcie opracowywania projektów wstępnych, ma prawo zwrócić się do Zamawiającego z zapytaniem projektowym (formularz ZMO-02) o wyjaśnienie warunków określonych listą zmian.
- 7.2.3. Zamawiający udzieli odpowiedzi na zapytania (formularz ZMO-03): projektowe w terminie do 7 dni roboczych od dnia otrzymania zapytania od Wykonawcy; na pytania nie dotyczące zakresu merytorycznego w terminie do 5 dni roboczych od dnia otrzymania zapytania od Wykonawcy.
- 7.2.4. Na podstawie listy zmian, udzielonych wyjaśnień oraz wyników własnej analizy Wykonawca przygotuje i przedłoży w terminie nieprzekraczającym 10 dni roboczych Zamawiającemu do akceptacji: projekt(y) wstępny(e) zawierający(e) szczegółowy opis sposobu implementacji zmian dla każdego modułu PIU EMP@TIA, a w szczególności:
	- 1.2.4.1 opis zmienianych funkcjonalności w postaci przypadków użycia,
	- 1.2.4.2 diagramy przepływów,
	- 1.2.4.3 opis zmian struktury baz danych,
	- 1.2.4.4 opis zmian interfejsów komunikacyjnych,
	- 1.2.4.5 opis zmian interfejsu użytkownika,
	- 1.2.4.6 scenariusze testowe dla zaimplementowanych zmian PIU EMP@TIA.
- 7.2.5. Zamawiający dokona oceny projektu(ów) wstępnego(ych) w terminie do 10 dni roboczych od dnia otrzymania projektu(ów) od Wykonawcy.
- 7.2.6. W przypadku zgłoszenia uwag przez Zamawiającego, Wykonawca jest zobowiązany w terminie do 5 dni roboczych od dnia otrzymania uwag do przedstawienia wyjaśnień dotyczących projektu(ów) wstępnego(ych). Jeżeli przedstawione przez Wykonawcę wyjaśnienia nadal będą budziły zastrzeżenia Zamawiającego, Strony przystąpią do ich uzgodnienia.
- 7.2.7. Jeśli Zamawiający nie zgłosi uwag do przedstawionego przez Wykonawcę projektu(ów) wstępnego(ych) lub sporne kwestie zostaną rozstrzygnięte w wyniku uzgodnień, Wykonawca przystąpi do realizacji produktu.
- 7.2.8. W sprawie rozstrzygnięcia spornych kwestii decydujący głos ma Zamawiający.
- 7.2.9. Zamawiający ma prawo odstąpić od realizacji pojedynczej zmiany na liście zmian lub listy zmian na każdym etapie, który poprzedza przyjęcie projektu(ów) wstępnego(ych).
- 7.2.10.Wykonawca dostarcza Zamawiającemu kody źródłowe wersji PIU EMP@TIA zawierające zaimplementowane zmiany w terminie nie późniejszym niż terminy zakończenia realizacji zmian wskazane i uzgodnione w formularzu ZMO-01.
- 7.2.11.Zamawiający wyznacza Wykonawcy termin, nie dłuższy niż 3 dni robocze, dokonania instalacji dostarczonej wersji PIU EMP@TIA na środowisku testowym Zamawiającego.
- 7.2.12.Zamawiający przeprowadza testy dostarczonej i zainstalowanej wersji PIU EMP@TIA zgodnie z przygotowanymi w ramach projektu zmian scenariuszami testowymi.
- 7.2.13. Po przeprowadzeniu testów dostarczonej wersji PIU EMP@TIA Zamawiający,
	- 1.2.13.1 w przypadku niestwierdzenia błędów w dostarczonej wersji PIU EMP@TIA, wypełnia formularz ZMO-06 wskazując jako termin dostarczenia wersji PIU EMP@TIA datę przekazania przez Wykonawcę formularza ZMO-05,
	- 1.2.13.2 w przypadku stwierdzenia błędów w dostarczonej wersji PIU EMP@TIA przekazuje Wykonawcy listę błędów oraz wskazuje niepodlegający uzgodnieniom termin ich usunięcia, po którym ponownie dostarczona wersja PIU EMP@TIA zostanie ponownie zainstalowana w środowisku testowym Zamawiającego i będzie podlegała ponownym testom i ocenie jej poprawności.
- 7.2.14.W przypadku gdy Zamawiający w ramach przeprowadzonej oceny poprawności ponownie dostarczonej wersji PIU EMP@TIA nie stwierdzi występowania w niej błędów, to wypełnia formularz ZMO-06 wskazując jako termin dostarczenia wersji PIU EMP@TIA datę przekazania przez Wykonawcę formularza ZMO-05.
- 7.2.15.W przypadku gdy Zamawiający w ramach przeprowadzonej oceny poprawności ponownie dostarczonej wersji PIU EMP@TIA stwierdzi występowanie w niej błędów, to powtarza czynności wskazane w pkt 13.2 oraz ocenę poprawności kolejnych dostarczonych przez Wykonawcę wersji PIU EMP@TIA, do momentu przekazania przez Wykonawcę wersji PIU EMP@TIA, w której nie stwierdzi występowania błędów. Po otrzymaniu wersji PIU EMP@TIA, dla której Zamawiający nie stwierdził występowania błędów, Zamawiający

wypełnia formularz ZMO-06 wskazując jako termin dostarczenia wersji PIU EMP@TIA termin przekazania przez Wykonawcę wersji, w której nie stwierdzono występowania błędów.

7.3 Zasady dostarczania wersji PIU EMP@TIA

7.3.1 Poza przeprowadzaniem przez Zamawiającego testów dostarczonej i zainstalowanej wersji PIU EMP@TIA zgodnie z przygotowanymi w ramach projektu zmian scenariuszami testowymi odbiorowi ilościowemu, a w przypadku dokumentacji również jakościowemu, podlegają niżej wyszczególnione produkty przekazane w formie elektronicznej Zamawiającemu:

- 1) składowe instalacyjne wersji PIU EMP@TIA;
- 2) kody źródłowe wersji PIU EMP@TIA;
- 3) dokumentacja zmian;
- 4) instrukcja instalacji wersji PIU EMP@TIA;
- 5) zaktualizowana dokumentacja techniczna;
- 6) zaktualizowana dokumentacja administratora;
- 7) zaktualizowana dokumentacja użytkownika.
- 7.4 Wykaz wzorów formularzy

Wzory formularzy dla potrzeb realizacji rozwoju PIU EMP@TIA:

- 1. "Lista zmian do wersji PIU EMP@TIA" ZMO-01;
- 2. "Zapytanie projektowe" ZMO-02;
- 3. "Odpowiedź na zapytanie projektowe" ZMO-03;
- 4. "Zatwierdzenie projektu zmian" ZMO-04
- 5. "Protokół przekazania wersji PIU EMP@TIA" ZMO-05;
- 6. "Zatwierdzenie dostarczonej wersji PIU EMP@TIA" ZMO-06.

## **Rozdział 8. WYKAZ FORMULARZY**

### 8.1 ZMO-01 Lista zmian do wersji PIU EMP@TIA

### **8.1.1 Formularz**

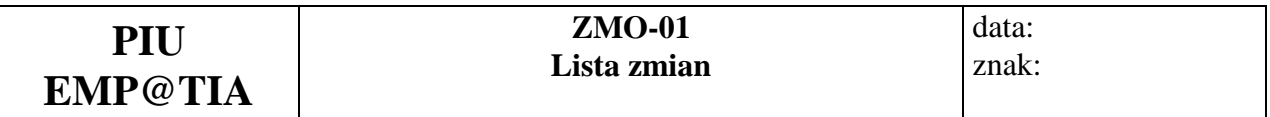

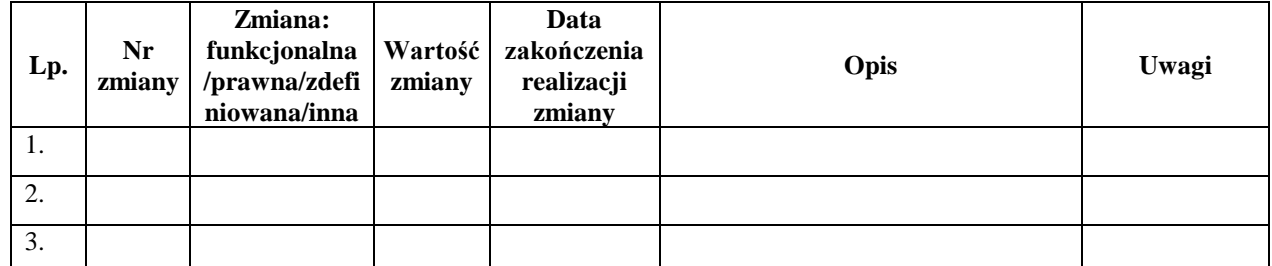

### 8.1.2 Opis formularza

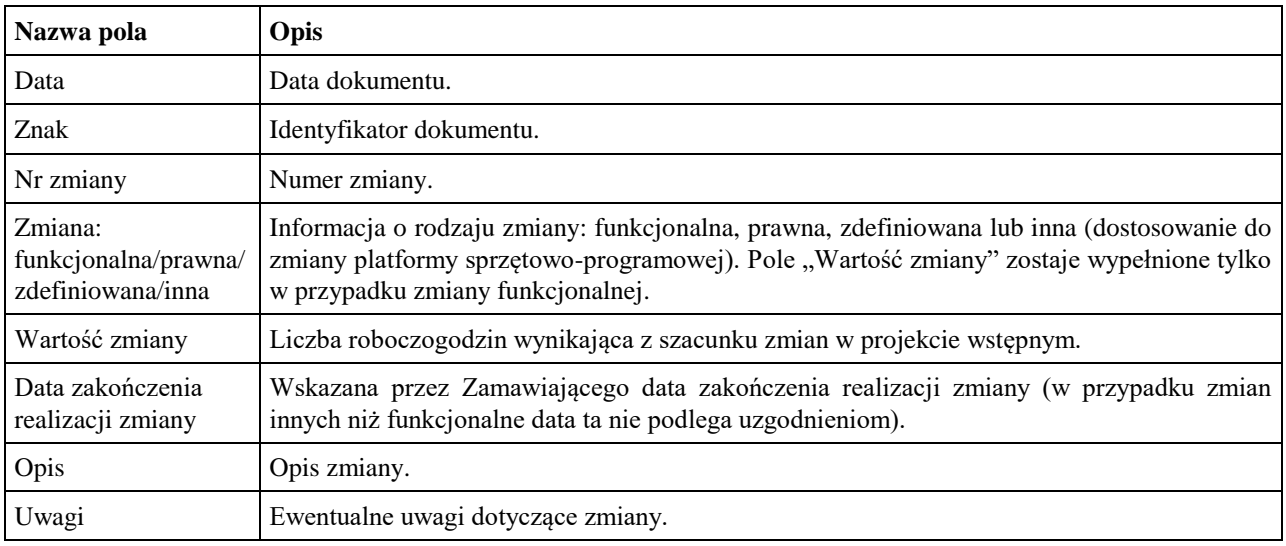

### 8.2 ZMO-02 Zapytanie projektowe

### **8.2.1 Formularz**

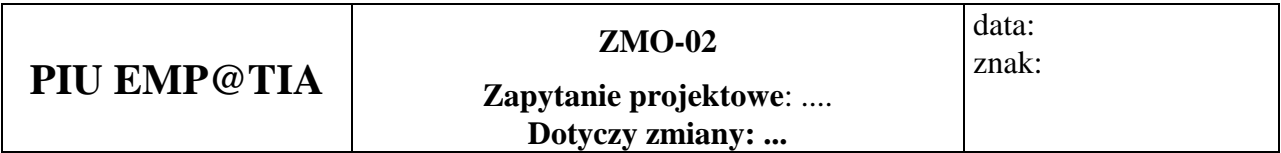

### **Imię i nazwisko przedstawiciela Wykonawcy: ……...**

**…………………………**

(Pieczątka i podpis)

**Obszar funkcjonalny:**

### **Treść pytania**

#### 8.2.2 Opis formularza

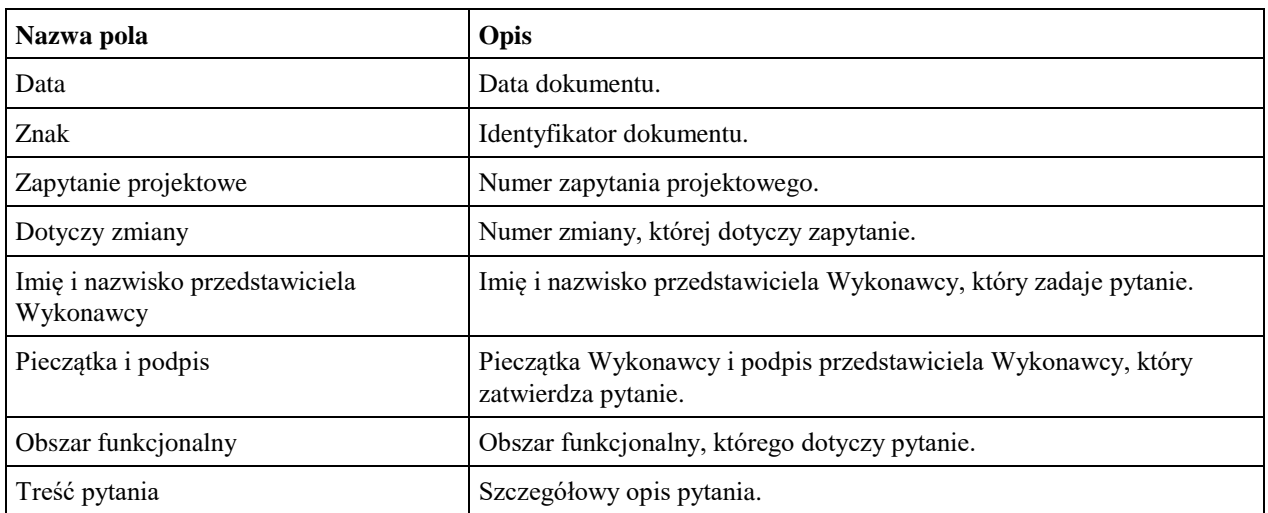

### 8.3 ZMO-03 Odpowiedź na zapytanie projektowe

### **8.3.1 Formularz**

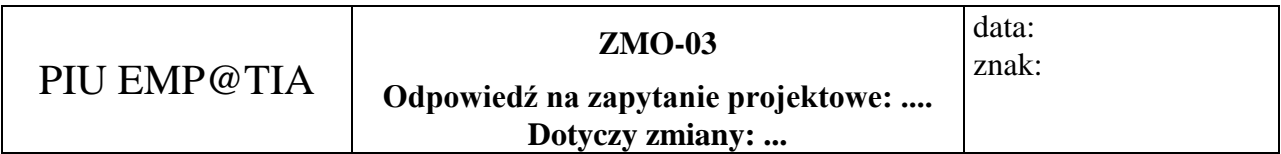

**Imię i nazwisko przedstawiciela Zamawiającego:... Obszar funkcjonalny:**

## **Treść odpowiedzi**

.........................................

Podpis przedstawiciela Zamawiającego

### 8.3.2 Opis formularza

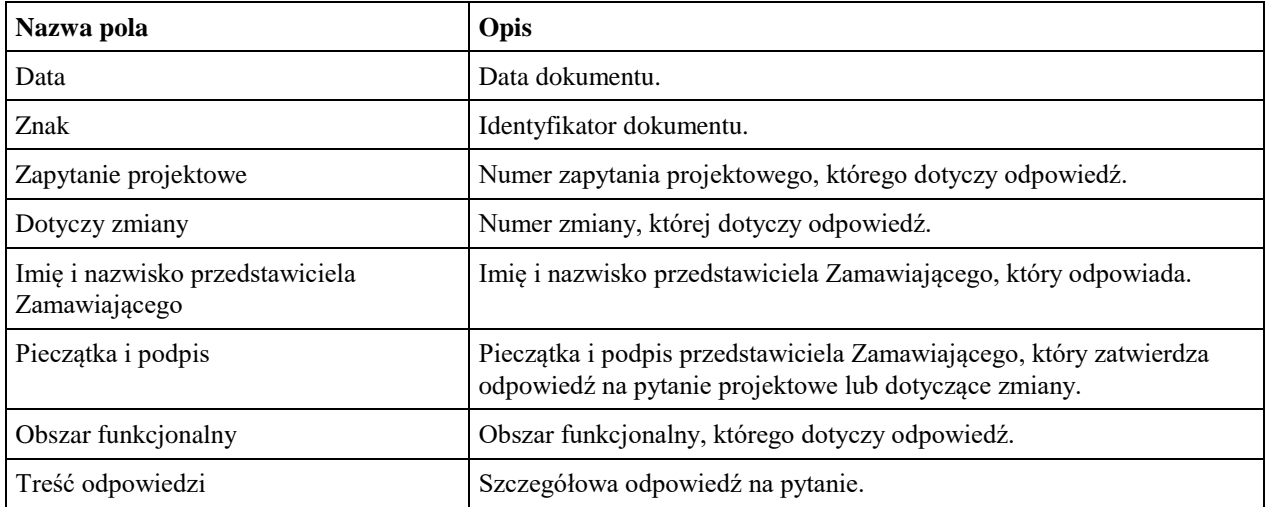

## 8.4 ZMO-04 Zatwierdzenie projektu zmian

### **8.4.1 Formularz**

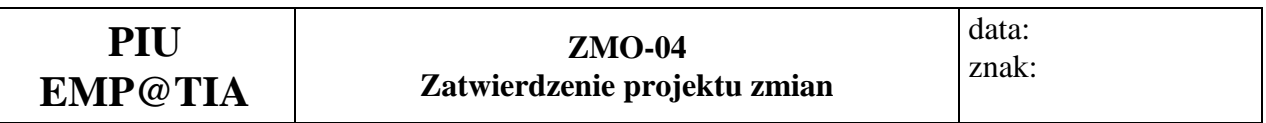

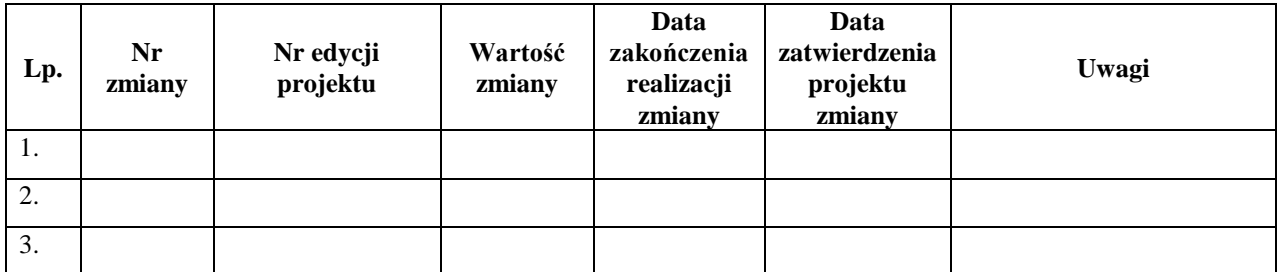

## **8.4.2 Opis formularza**

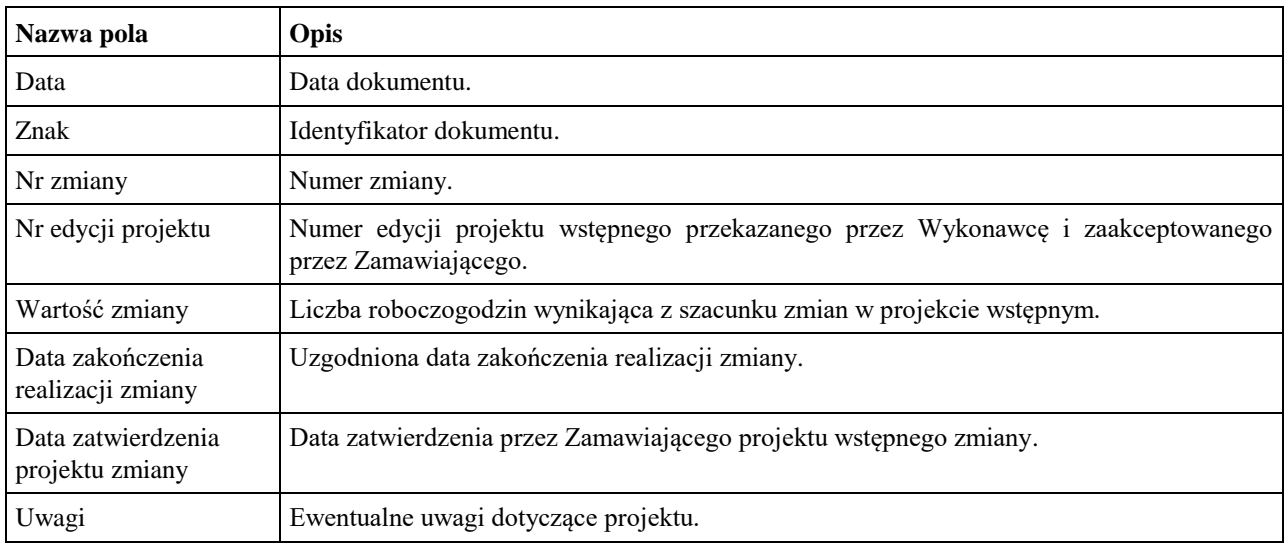

### 8.5 ZMO-05 Protokół przekazania

### **8.5.1 Formularz**

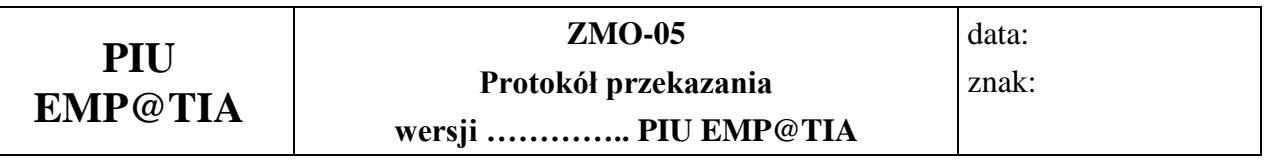

### **Niżej podpisani potwierdzają:**

### **przekazanie przez Wykonawcę i odbiór ilościowy przez Zamawiającego wersji PIU EMP@TIA nr: ……, w skład której wchodzą:**

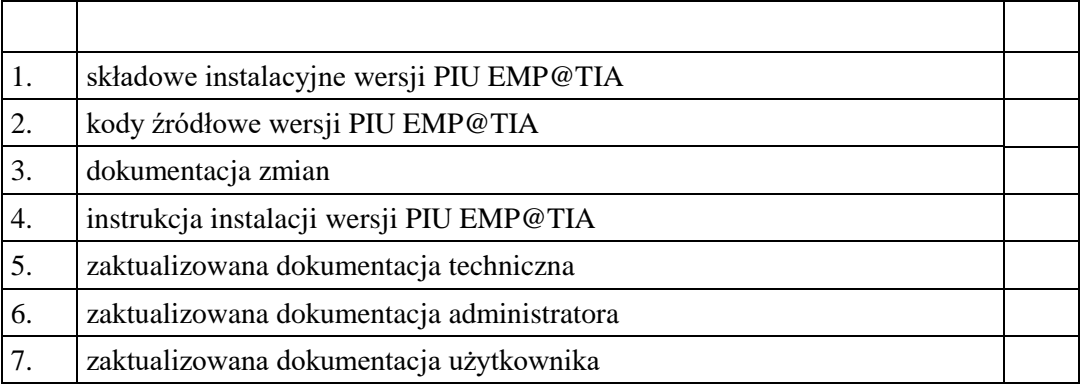

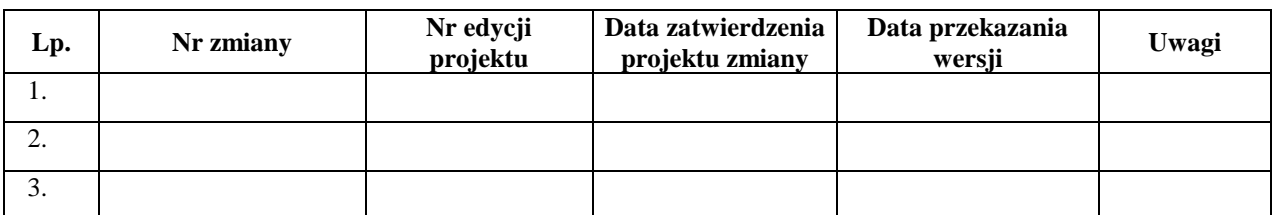

......................................... ......................................

Podpis przedstawiciela Zamawiającego Podpis przedstawiciela Wykonawcy

### **8.5.2 Opis formularza**

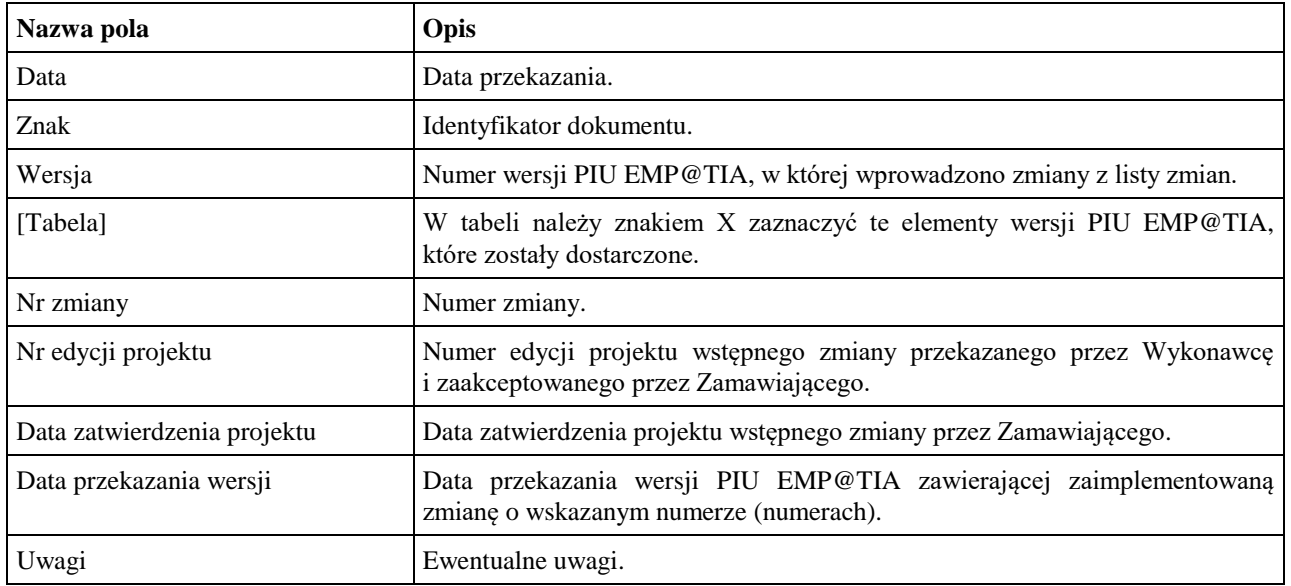

#### 8.6 ZMO-06 Protokół odbioru

### **8.6.1 Formularz**

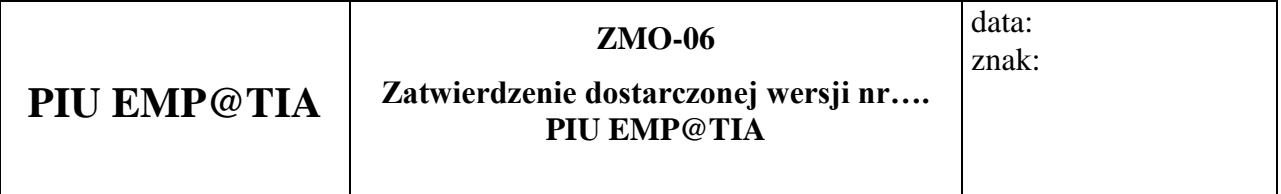

1. Osoby ze strony Zamawiającego potwierdzające dostarczenie przez Wykonawcę wersji nr … PIU EMP@TIA , w której nie stwierdzono występowania błędów

......................................................................................... ................................................ *(nazwisko i imię)*

......................................................................................... ................................................

*(nazwisko i imię)* 2.Wersja PIU EMP@TIA zawiera następujące zmiany:

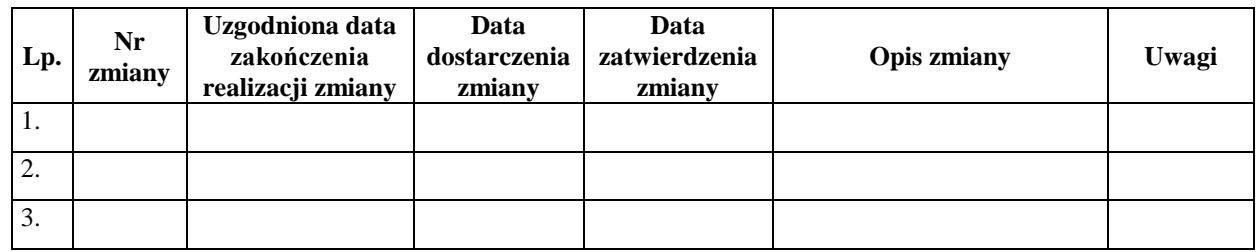

Warszawa, dnia ……………………………………………… .

### **8.6.2 Opis formularza**

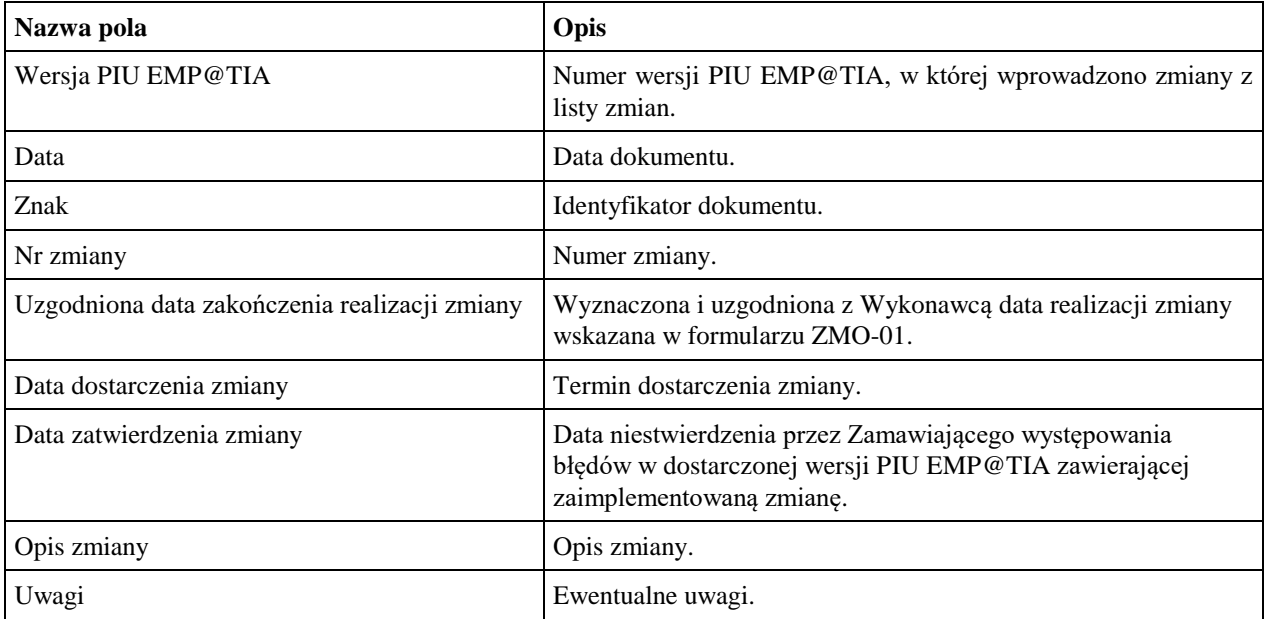